# **sportingbet são paulo**

- 1. sportingbet são paulo
- 2. sportingbet são paulo :corrida de galgos resultados bet365
- 3. sportingbet são paulo :como jogar slots online

# **sportingbet são paulo**

Resumo:

**sportingbet são paulo : Bem-vindo a mka.arq.br - O seu destino para apostas de alto nível! Inscreva-se agora e ganhe um bônus luxuoso para começar a ganhar!**  contente:

ecialmente se o jogador estiver ferido ou incapaz de competir antes do início do jogo. utros podem considerar a apostas como uma perda se não aparecer no campo durante o O mercado será reembolsado. Em sportingbet são paulo

ação aos mercados de jogadores. Além das regras acima, todos os jogadores listados estar ativos para que as apostas permaneçam. Se um ou mais jogadores listadas não

## **sportingbet são paulo**

O aplicativo de aposta Sportingbet é uma plataforma completa para jogos e aposta online, com excelentes cotas e opções para jogos ao vivo. Disponível para dispositivos Android, o aplicativo permite que jogadores de todas as partes façam suas apostas em sportingbet são paulo eventos esportivos e no cassino em sportingbet são paulo qualquer lugar e em sportingbet são paulo qualquer momento.

### **sportingbet são paulo**

A Sportingbet é conhecida por sportingbet são paulo plataforma de apostas ao vivo de primeira categoria, oferecendo odds altas e muitas opções para jogar online em sportingbet são paulo eventos esportivos. Além disso, com o aplicativo Sportingbet, você pode fazer seu download para dispositivos Android, tornando mais simples acessar as melhores opções de aposta

**Uma Plataforma completa:**

Com uma ampla variedade de opções de aposta e excelentes cotas, o aplicativo de aposta Sportingbet é Um design simples e fácil de navegar.

O aplicativo suporta vários idiomas:

Torneie-se um apostador de sucesso com as melhores opções disponíveis grátis no aplicativo para Andr Vantagens extras com o Sportingbet App:

no palpite de sportingbet são paulo escolha em sportingbet são paulo qualquer lugar e em sportingbet são paulo qualquer hora do dia ou da noite. Além disso, o aplicativo vem com muitas funções e recursos que tornam sportingbet são paulo experiência ainda mais angustiante.

### **Como Se Registrar e Fazer Login no Aplicativo Sportingbet?**

Para começar, você precisará se cadastrar em sportingbet são paulo sportingbet são paulo conta. Isso pode ser feito fazendo login em sportingbet são paulo sportingbet são paulo conta existente

- 1. Visite a Sportingbet Brasil.
- 2. Clique em sportingbet são paulo "Entrar" no canto superior direito do site.
- 3. Insira seu nome de usuário ou endereço de e-mail e sportingbet são paulo senha de acesso.
- 4. Opcionalmente, você pode permanecer conectado.
- 5. Clique em sportingbet são paulo "ENTRE EM SUA CONTA" para fazer login.

### **Baixe o Aplicativo Sportingbet Agora**

Se você deseja ter o aplicativo Sportingbet em sportingbet são paulo seus dispositivos Android, basta visitar o site daoperadora de apostas esportivas e cassino online e instalar o aplicativo. Depois de fazer o download e instalar o aplicativo, você estará livre para se divertir e aproveitar melhores opções de aposta e prêmios em sportingbet são paulo partidas de futebol. Responda às perguntas:

- 1. O Sportingbet App oferece opções de aposta para jogos esportivos Sim, você pode apostar em sportingbet são paulo qualquer jogo esportivo usando o aplicativo
- 2. O aplicativo está disponível em sportingbet são paulo
	- O aplicativo está disponível somente para dispositivos Android
- 3. É preciso um cadastro para usar o aplicativo

Sim, o usuário deve se cadastrar antes de comecar a usar o aplicativo

### **sportingbet são paulo :corrida de galgos resultados bet365**

Para entrar em sportingbet são paulo contato com os detalhes do número de contato da casa de apostas para assistência e atendimento ao cliente, os apostadores podem discar+234 70088886888888 (Whatsapp)Ao fazer isso, eles podem se conectar diretamente com a equipe de suporte ao cliente para resolver quaisquer dúvidas, preocupações ou problemas que possam ter ao usar a plataforma SportyBet através do contato. Número.

O suporte ao chat ao vivo do Sportybet é uma maneira ideal para os clientes procurarem assistência em sportingbet são paulo tempo real sem ter que esperar por uma resposta via e-mail ou número de telefone. Para acessar o recurso de assistência de bate-papo on-line, os consumidores precisam declique no ícone de chat localizado na plataforma. site web.

jogo m (plural jogos, metaphonic) play. game; sport.

[sportingbet são paulo](/artice/boominggames-2024-06-30-id-14562.html)

The JTg T (Jogo) or Numu languages form a branch of the Western Mande languages. They are, Ligbi of Ghana. the extinct Tonjon of Ivory Coast.

[sportingbet são paulo](/grupo-de-apostas-esportivas-telegram-2024-06-30-id-29056.html)

### **sportingbet são paulo :como jogar slots online**

#### **Vasco demite Ramón Díaz após goleada contra o Criciúma**

O Vasco da Gama demitiu o treinador Ramón Díaz imediatamente após o final da partida contra o Criciúma, no estádio São Januário. O técnico argentino e seu assistente e filho, Emiliano Díaz, deixarão o clube devido à derrota por 4 a 0 neste sábado (27).

Através das redes sociais, o Vasco anunciou que Rafael Paiva, técnico da equipe sub-20, assume o comando de forma interina. Após o fim da partida, nenhum jogador do Vasco falou com a imprensa.

#### **Tabela do Campeonato Brasileiro - Série A:**

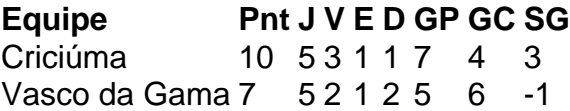

#### **Próximos Jogos do Vasco da Gama**

- 31/05 Vasco x Flamengo
- 04/06 Palmeiras x Vasco
- 08/06 Vasco x Corinthians

Não perca as melhores notícias, assine agora nossa newsletter!

Author: mka.arq.br Subject: sportingbet são paulo Keywords: sportingbet são paulo Update: 2024/6/30 3:27:48